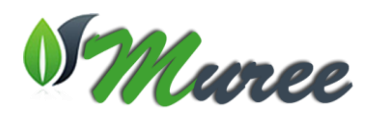

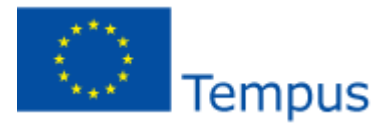

## **Modernising Undergraduate Renewable Energy Education: EU Experience for Jordan 26-27 November 2013 Technical Meeting**

## **Introduction**

The meeting was held in Princess Sumaya University for Technology (PSUT), Amman, Jordan on November 26-27. The purpose of the meeting was to discuss broadly the progress of the remote laboratories and the organization of all the project components and phases. The attendees were:

- 1. Abdallah Al-Zoubi, Mahmoud Fares, Waseem , PSUT, Jordan
- 2. Bashar Hammad, Hashemite University, Jordan
- **3. Llanos Tobarra, Rafael Pastor, UNED, Spain**

The **specific tasks** for the UNED partners were to:

- 1. Follow-up the progress of the deliverables in the work package 3 in which the UNED's group is involved by discussing it with the work package leaders.
- 2. Present the progress done in the Work package 4 leaded by UNED to the project partners and discusses in details issues related to the progress and the development of the deliverables with all the involved partners in the work package.
- 3. Attend the technical committee formed in order to recommend improvements for the remote lab, which will be hosted by PSUT, to ensure that the basic functions are available for the students.

## **Wednesday, 26 November 2013**

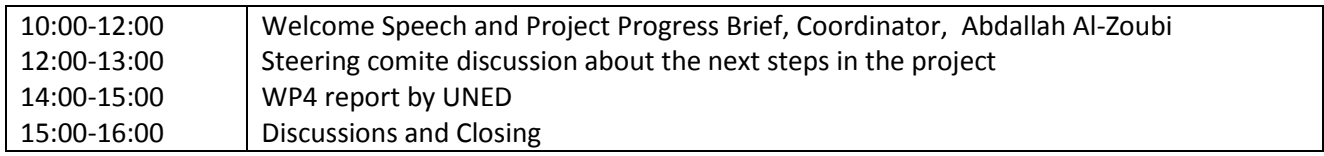

- During this meeting, Prof. Llanos, from UNED, realized a presentation on the progress and the development of WP4. A Moodle plugin have been introduced for scheduling activities with the remote laboratories. Problems that have arisen from the remote laboratories development are discussed.
- Finally the following agreements are reached:

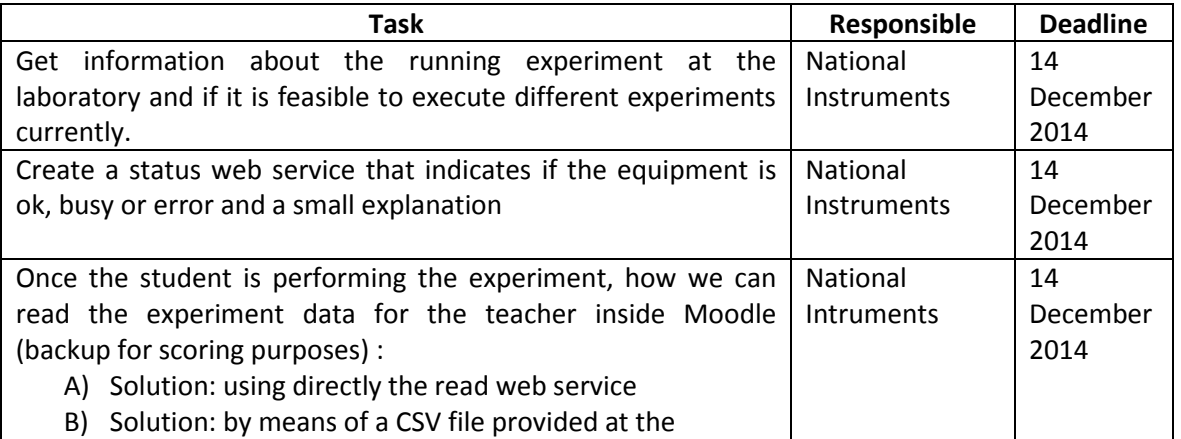

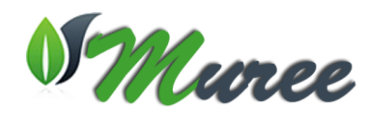

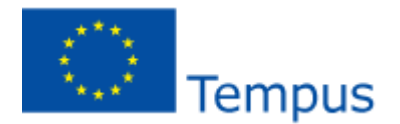

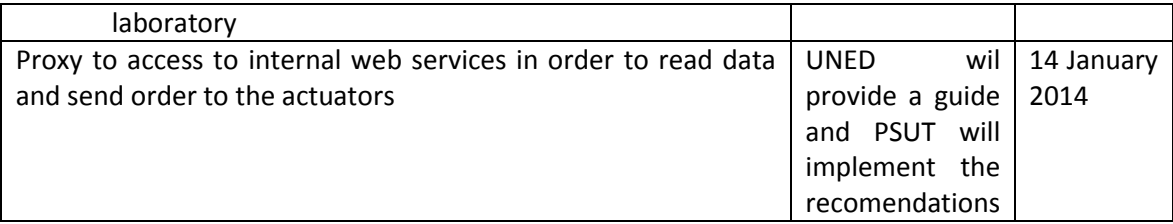

## **Thursday, 27 November 2013**

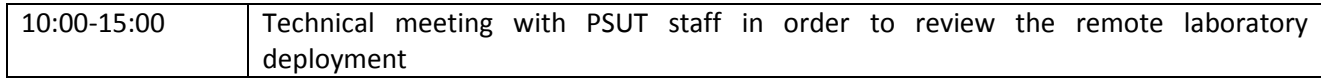

 During this meeting, UNED's group review the remote laboratory deployment. Due to some changes at PSUT network, the remote laboratory was not available. After the meeting with the technical staff, the remote laboratory was working and it was accessible for UNED group. Thus, UNED group can continue with the development of the Moodle plugin while the remote laboratory is available for them.